with Scott Burrell

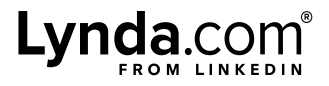

## Server Planning Worksheet

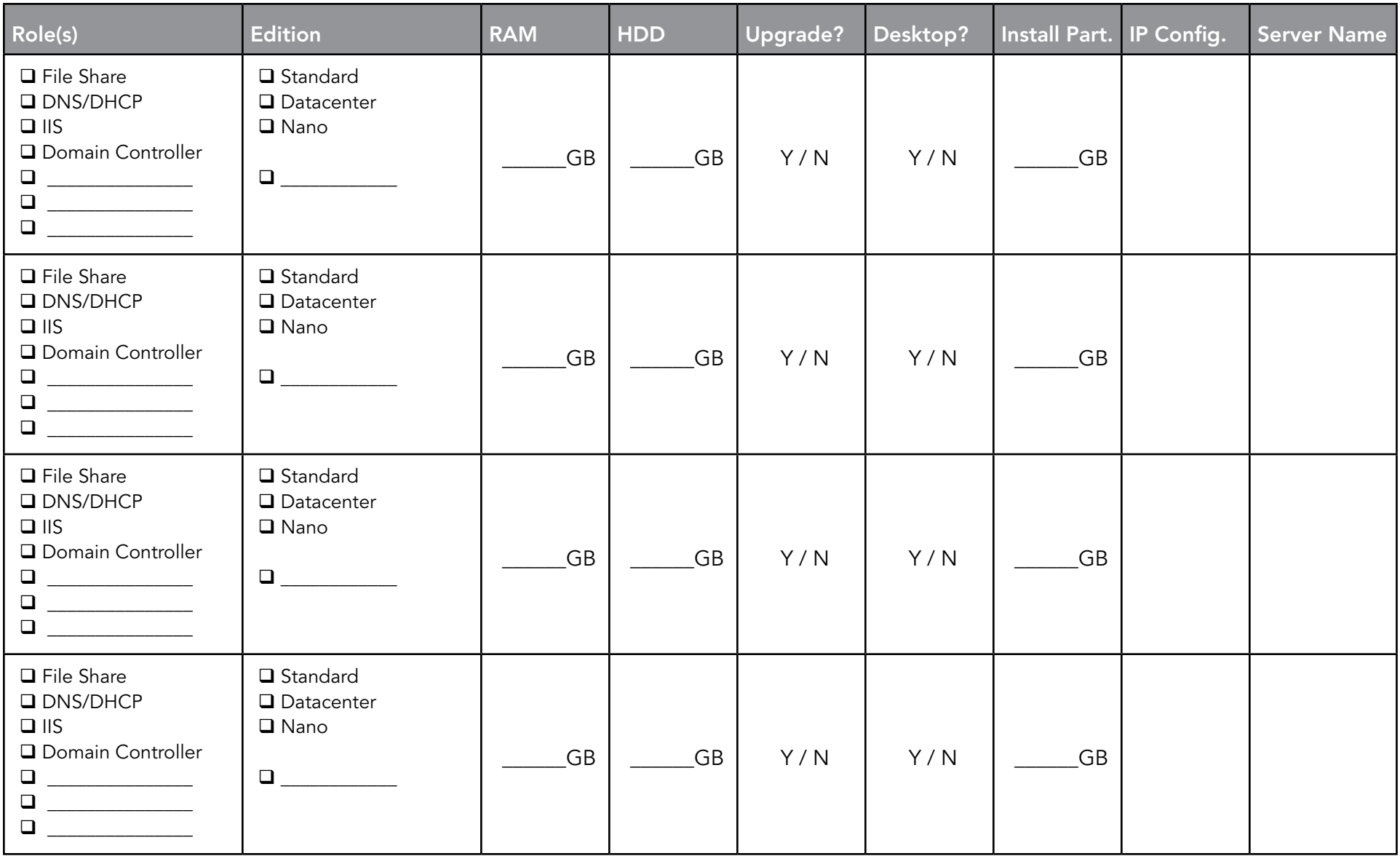